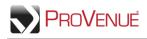

## **Donating Tickets**

Donate your tickets to a charity that is affiliated with the venue. An easy process of selecting the tickets, entering the ticket destination's contact information, and confirming the action digitally sends tickets to the organization(s).

• To donate tickets, first select "Donate Tickets" from the 'Ticket Action' dropdown menu. With an event or order expanded, use checkmarks to select the ticket(s) you want to donate, and then click **Continue**.

| Errol Bair: Manage your ticket invento              |                                                |                                       |            |
|-----------------------------------------------------|------------------------------------------------|---------------------------------------|------------|
| Welcome to My Tickets, your online tick             | tet manager (                                  |                                       | Open       |
| Ticket Action: Donate Tickets 🔻                     |                                                |                                       | - <b>1</b> |
| Events and Seats: Donate Tickets                    |                                                | Selected Tickets                      |            |
| Event Order                                         | Cctober 2018 • Atl Opponents • All Days/Time • | Hyenas at Lions<br>102  Row J  Seat 2 | *-         |
| ✓ Hyenas at Lions<br>Saturday, 10/6/18 @ 3:30PM CDT | (\$\$) Details ><br>Seats: 8                   |                                       |            |
| Select All                                          |                                                |                                       |            |
| 102  Row E  Seat 1                                  | Active Ticket                                  |                                       |            |
| 102  Row E  Seat 2                                  | Active Ticket                                  |                                       |            |
| 102  Row E  Seat 3                                  | Active Ticket                                  |                                       |            |
| 102  Row E  Seat 4                                  | Active Ticket                                  |                                       |            |
| 102  Row J  Seat 1                                  | E Active Ticket                                |                                       |            |
| 102  Row J  Seat 2                                  | Active Ticket                                  |                                       |            |
| 🔲 A  Row A  Seat 2 🖨                                | Active Ticket                                  |                                       |            |
| UNI  Row DMND  Seat 3 👁                             | Active Ticket                                  |                                       |            |
| <ul> <li>Hornets at Lions</li> </ul>                | φ Details ><br>Seats: 29                       |                                       |            |

• Select a charity from the 'Donate To' dropdown list to receive the tickets. If desired, enter a personal message to the charity (up to 255 characters) in the space provided. Review your information and click **Donate Tickets**. Please note: Once tickets are donated they cannot be withdrawn.

| Errol Bair: Donate T                                                                                           | (Account: demo1146@tickets.com [1<br>ickets to Charity |                      |                         |
|----------------------------------------------------------------------------------------------------|--------------------------------------------------------|----------------------|-------------------------|
| Sa                                                                                                    | turday, 10/6/18 - Hyenas at Lions - 3:30PM CDT         | Who do you want to d | donate the tickets to?  |
| Section                                                                                                    | Row Seat                                               |                      |                         |
| 102                                                                                                    | J 2                                                    | *Required Fields     |                         |
|                                                                                                    |                                                        | Donate To*           | University Foundation 🔻 |
|                                                                                                    |                                                        |                      | Chirolony i Contaction  |
|                                                                                                    |                                                        | Personal Message     |                         |
|                                                                                                    |                                                        |                      |                         |
| The second second second second second second second second second second second second second second second s |                                                        |                      |                         |

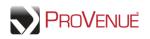

• Once the donation is complete, you will receive a confirmation pop-up. Click **My Ticket Inventory** to return to your ticket inventory, click **My History** to review your transaction history, which will now show the donation that you just completed, or click **To Do List** to view any pending items. You will also receive a confirmation email letting you know that your tickets were donated.

| our ticket donat                         | ion request has be                              | en processed               |                        | 100                           |                     |             |
|------------------------------------------|-------------------------------------------------|----------------------------|------------------------|-------------------------------|---------------------|-------------|
| /our tickets have b<br>hem that you have | een successfully donat<br>donated them tickets. | ed. You will receive an em | nail confirmation. The | e charity will also receive a | n email notificatio | on alerting |
|                                          |                                                 |                            |                        | My Ticket Inventory           | My History          | To Do Li    |
|                                          |                                                 |                            |                        |                               |                     |             |
|                                          |                                                 |                            |                        |                               |                     |             |
|                                          |                                                 |                            |                        |                               |                     |             |
|                                          |                                                 |                            |                        |                               |                     |             |